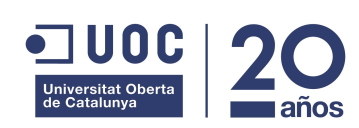

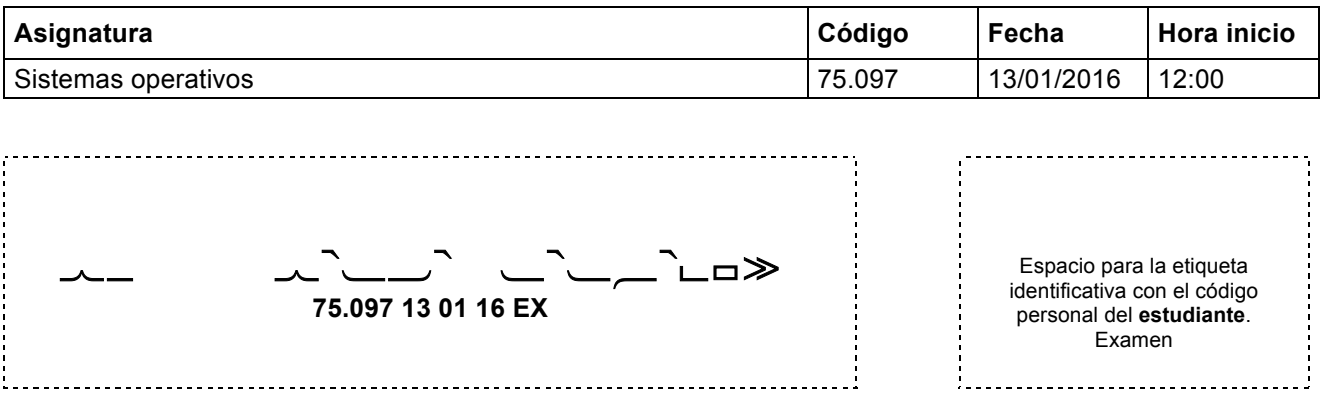

#### **Ficha técnica del examen**

- **Comprueba que el código y el nombre de la asignatura corresponden a la asignatura de la cual estás matriculado.**
- **Debes pegar una sola etiqueta de estudiante en el espacio de esta hoja destinado a ello.**
- **No se puede añadir hojas adicionales.**
- **No se puede realizar las pruebas a lápiz o rotulador.**
- **Tiempo total** 2 **horas**
- **En el caso de que los estudiantes puedan consultar algún material durante el examen, ¿cuál o cuáles pueden consultar?:** Un chuletario tamaño folio/DIN-A4 con anotaciones por las dos caras.
- **Valor de cada pregunta:** 2,5 puntos
- **En el caso de que haya preguntas tipo test: ¿descuentan las respuestas erróneas?** NO **¿Cuánto?**
- **Indicaciones específicas para la realización de este examen**

#### **Enunciados**

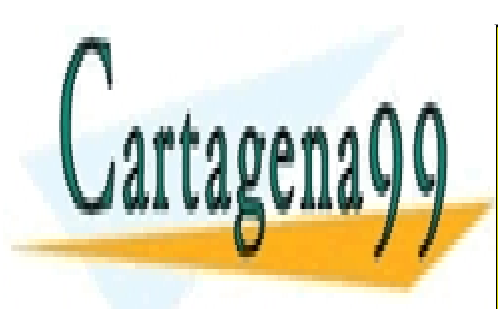

CLASES PARTICULARES, TUTORÍAS TÉCNICAS ONLINE LLAMA O ENVÍA WHATSAPP: 689 45 44 70

ONLINE PRIVATE LESSONS FOR SCIENCE STUDENTS CALL OR WHATSAPP:689 45 44 70

www.cartagena99.com no se hace responsable de la información contenida en el presente documento en virtud al Artículo 17.1 de la Ley de Servicios de la Sociedad de la Información y de Comercio Electrónico, de 11 de julio de 2002. Si la información contenida en el documento es ilícita o lesiona bienes o derechos de un tercero háganoslo saber y será retirada.

- - -

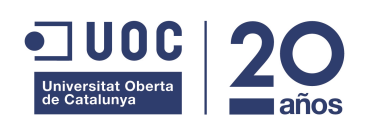

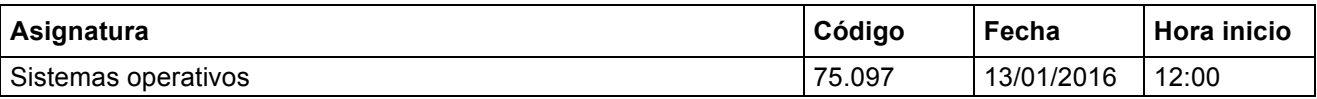

#### **1. Teoría**

Contestad justificadamente las siguientes preguntes.

a) Indicad qué puede provocar que un proceso pase del estado Ready (preparado) al estado Run ( ejecución).

Este cambio de estado se produce cuando el planificador de la cpu selecciona un proceso de la cola de preparados para asignarle la CPU.

b) Sea un sistema de gestión de memoria basado en paginación bajo demanda. ¿Es posible que el espacio lógico de un proceso sea mayor que la cantidad de memoria física instalada en la máquina?

Sí. Gracias a la paginación bajo demanda, el espacio lógico puede ser más grande que la memoria física porque el área de swap puede almacenar las páginas del espacio lógico que no caben en memoria física.

c) Indicad cuál será el resultado de ejecutar el siguiente código (jerarquía de procesos creada, información mostrada por la salida estándar). Podéis asumir que ninguna llamada al sistema devolverá error.

```
\overline{\text{main}} () {
   fork();
   execl("/bin/ls", "ls", NULL);
   fork();
   execl("/bin/ls", "ls", NULL);
  exit(0);}
```
El primer creará un proceso hijo. El padre y el hijo hará el exec con lo que cambiarán de imagen y ejecutarán la orden ls, por tanto por stdout aparecerá dos veces la lista de ficheros del directorio actual. El resto de código no se ejecutará porque, al hacer un exec, el código ha sido substituido por el de ls.

d) Definid el concepto de "lista de control de acceso" (LCA).

Es una lista de parejas (derecho, domino) asociada a un objeto. Para cada dominio, indica qué derechos tiene sobre el objeto.

e) ¿En qué consiste la condición de "Circular Wait" (Espera circula) necesaria para la existencia de deadlocks?

Consiste en que existe un conjunto de 2 o más threads donde cada uno tiene concedido, como mínimo, un recurso en exclusión mútua y todos ellos están bloqueados esperando obtener un recurso que está concedido a otro de los threads del conjunto.

- - -

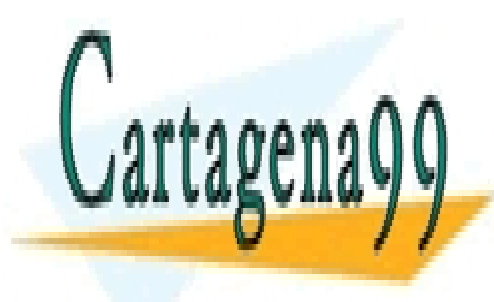

CLASES PARTICULARES, TUTORÍAS TÉCNICAS ONLINE LLAMA O ENVÍA WHATSAPP: 689 45 44 70

ONLINE PRIVATE LESSONS FOR SCIENCE STUDENTS CALL OR WHATSAPP:689 45 44 70

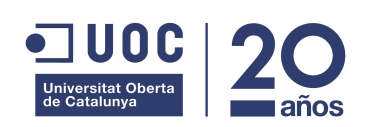

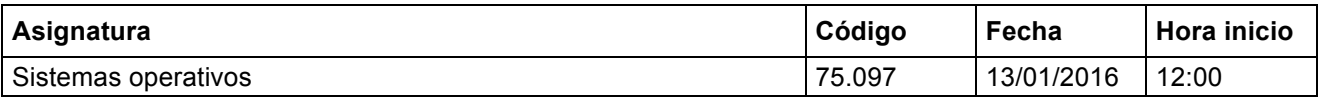

#### **2. Gestión Memoria**

Tenemos un sistema que tiene las siguientes características:

- Tamaño dirección lógica: 20 bits.
- Tamaño dirección física: 18 bits.
- Tamaño memoria física: 256KB.
- Tamaño página/frame: 4KB

Asumiendo un sistema de gestión de memoria basado en paginación bajo demanda y la siguiente tabla de páginas para el proceso A:

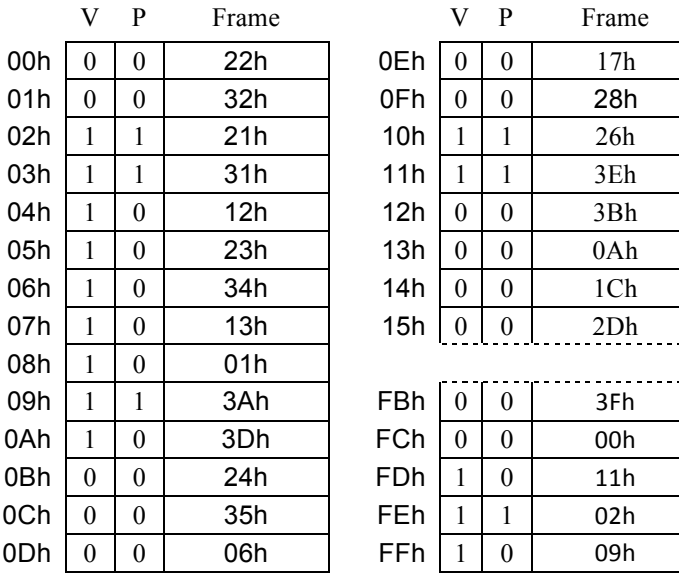

Tabla de páginas (proceso A)

Contestar, justificando las respuestas, a las siguientes preguntas:

a) Calcular el tamaño de cada uno de los campos de la dirección lógica y de la dirección física.

- - -

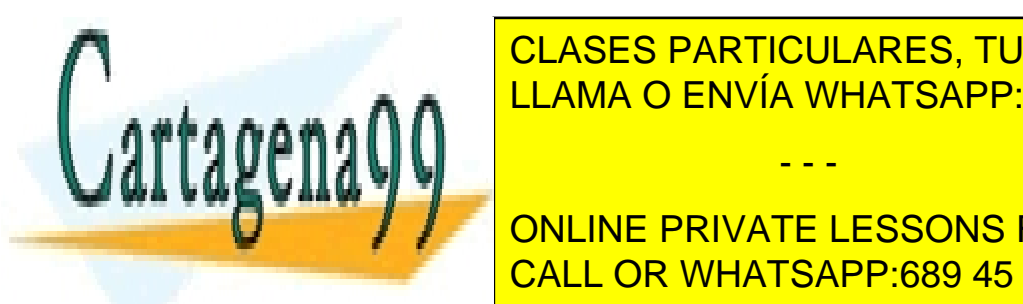

**LA DIRECCIÓN DE LA SIGUIENTE EN SIGUIENTE DE LA SIGUIENTE EL SIGUIENTE DE LA SIGUIENTE DE LA SIGUIENTE DE LA S** <u>| LLAMA O ENVÍA WHATSAPP: 689 45 44 70</u>

**Despite to página = log** 2009 **entre de log Página = log2(Número\_pags) = log2(2^20/4096) = 8 bits** CALL OR WHATSAPP:689 45 44 70 ONLINE PRIVATE LESSONS FOR SCIENCE STUDENTS

**Para acceder a toda la memoria física tenemos 18 bits:** 

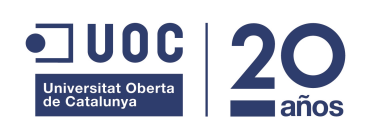

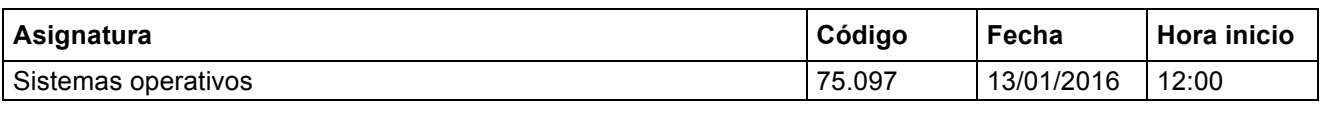

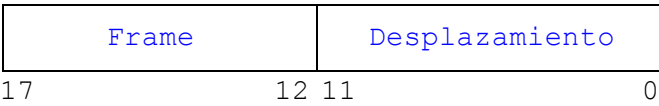

**Desplazamiento página = log<sub>2</sub>(Tam\_frame) = log<sub>2</sub>(4096) = 12 bits Frame =**  $log_2(N \text{úmero-}$  **frames) =**  $log_2(2^M18/4096) = 6$  **bits** 

b) Identificar el mapa de menoría lógica del proceso A.

**Código: 02000h-07FFFh Datos: 08000h-0AFFFh Heap: 10000h-11FFFh Pila: FD000h-FFFFFh**

c) El sistema operativo quiere crear un nuevo proceso, B, que ejecute el mismo programa que el proceso A. Para ahora memoria física, interesa que ambos procesos compartan la región de código.

¿Se podría realizar esta compartición en el sistema de gestión de memoria utilizado?

#### **Si que se podría realizar.**

**Cartagena** 

En caso afirmativo, definir la tabla de páginas para el proceso B de forma que soporte dicha compartición. No es necesario especificar las entradas para las regiones no compartidas.

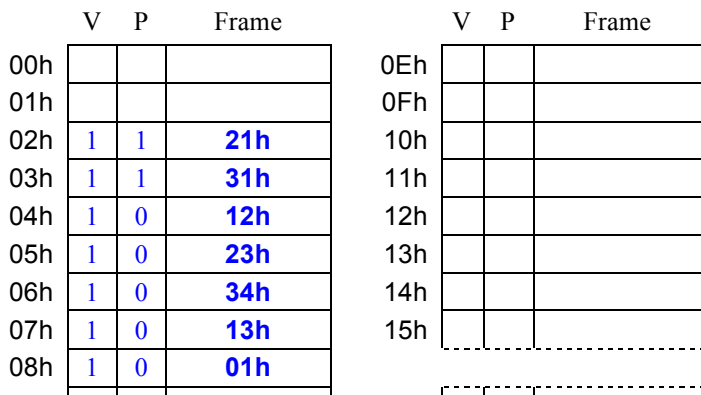

- - -

Tabla de páginas (Proceso B)

09h 78h <u>| CLASES PARTICULARES, TUTORÍAS TÉCNICAS ONLINE</u> <u>| LLAMA O ENVÍA WHATSAPP: 689 45 44 70</u>

ONLINE PRIVATE LESSONS FOR SCIENCE STUDENTS CALL OR WHATSAPP:689 45 44 70

www.cartagena99.com no se hace responsable de la información contenida en el presente documento en virtud al Artículo 17.1 de la Ley de Servicios de la Sociedad de la Información y de Comercio Electrónico, de 11 de julio de 2002. Si la información contenida en el documento es ilícita o lesiona bienes o derechos de un tercero háganoslo saber y será retirada.

0Dh 7Ch 7Ch 7Ch 7Ch 7Ch 7Ch 7Ch 7Ch

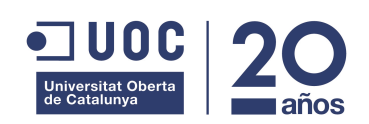

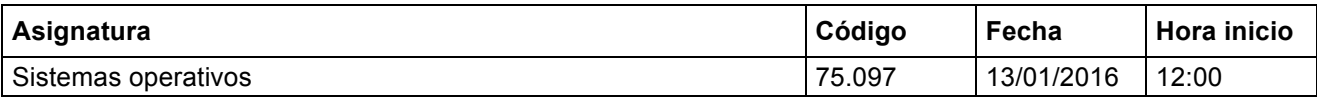

#### **3. Gestión de Procesos**

En la segunda práctica de la asignatura se pedía crear una jerarquía de procesos en árbol, en donde cada proceso imprimirá por pantalla su pid y el pid de su proceso padre.

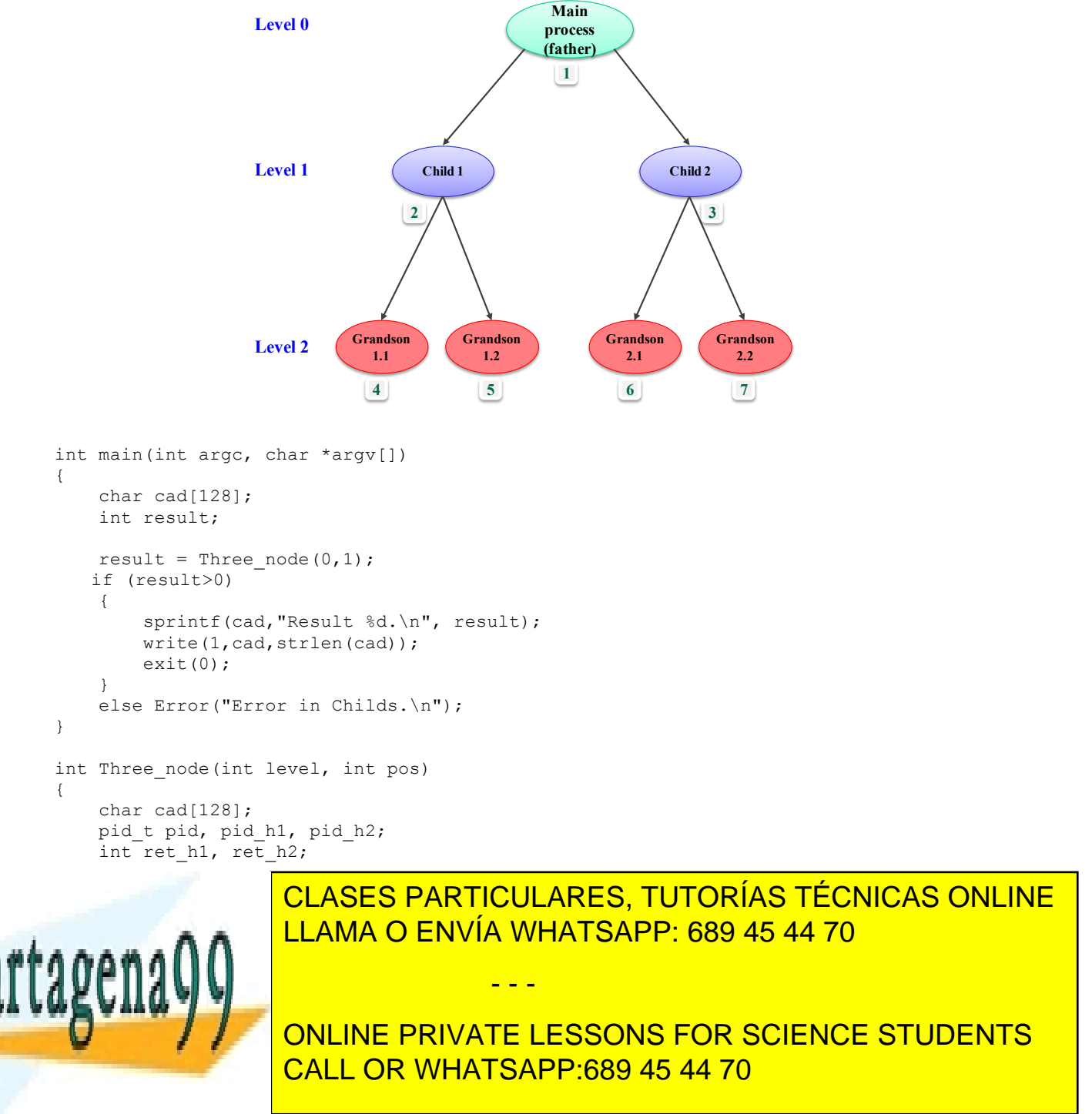

 $pos = (2 * pos) + 0;$ 

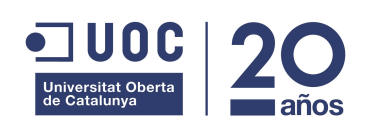

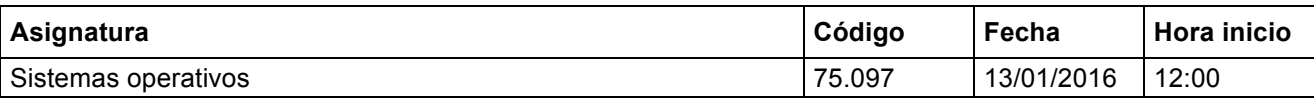

```
 sprintf(cad,"Process Pid:%d PPid:%d (position: %d).\n", getpid(), 
               getppid(),pos);
                 write(1,cad,strlen(cad));
                res h1=Three_node(level+1, pos);
                exit(res h1);
 }
        pid h2=fork();
        if (pid h2<0)
            Error("Fork process.");
         else
            if (pid h2==0)
 {
              pos = (2 * pos) + 1; sprintf(cad,"Process Pid:%d PPid:%d (position: %d).\n", getpid(), 
                      getppid(), pos);
                 write(1,cad,strlen(cad));
               res h2=Three node(level+1, pos);
                exit(res h2);
 }
       pid = wait(\text{erth}(h1);if (pid<0) Error("Waiting child Process.");
       pid = wait(\text{erch } h2);
         if (pid<0)
             Error("Waiting child Process.");
     }
    if (level==max_level) 
        return(pos);
    else 
     {
         if (WIFEXITED(ret_h1)>0 && WIFEXITED(ret_h2)>0)
           return(WEXITSTATUS(ret h1)+WEXITSTATUS(ret h2));
        else
            return(-1);
     }
}
```
a) Explicar cómo pueden los procesos hijos calcular su posición. ¿Se podría utilizar el mismo método si lo procesos hijos ejecutasen un código diferente y realizasen un recubrimiento? Justificar las respuestas.

Los procesos hijos calculan su posición debido a que heredan del proceso padre los valores de la variable pos y calculan su posición multiplicando el valor de esta variable por 2 y añadiéndole uno si se trata del segundo hijo (nodo izquierdo).

- - -

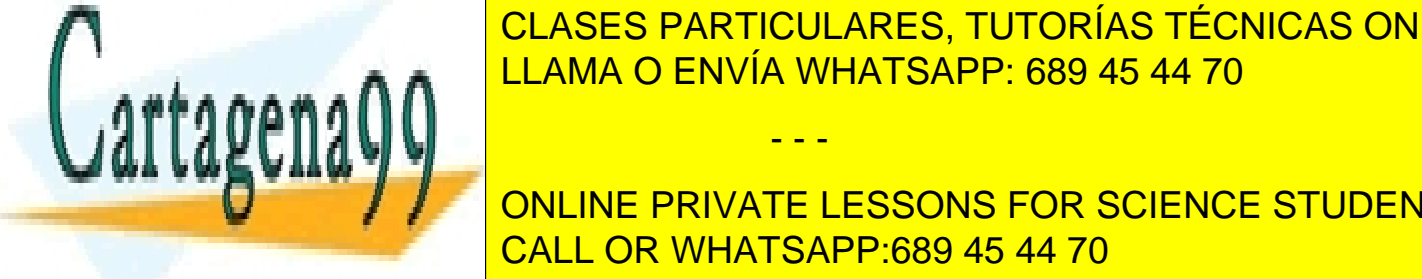

CLASES PARTICULARES, TUTORÍAS TÉCNICAS ONLINE tendrían que recibir por parámetro su por parámetro su por parámetro su por parametro su por parametro su por

**ONLINE PRIVATE LESSONS FOR SCIENCE STUDENTS** CALL OR WHATSAPP:689 45 44 70

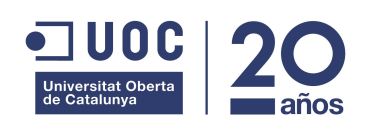

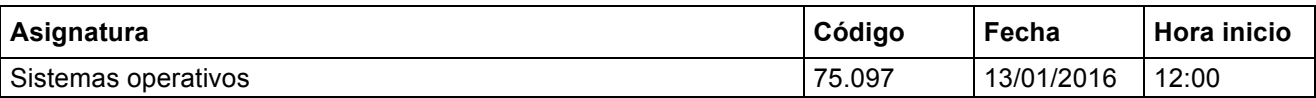

Si podríamos tener el problema de que el código de retorno se podría desbordar, ya que con 8 bits solo se puede representar 256 valores y no podríamos sumar todas las posiciones de todos los procesos hijos.

c) Modificar dicho código para que ahora se asegure que siempre se muestran los mensajes en post-orden (primero el mensaje del hijo izquierdo, después el hijo derecho y por último el mensaje del padre).

```
int Three node(int level, int pos)
{
   char cad[128];
    pid_t pid, pid_h1, pid_h2;
   int ret_h1, ret h2;
    if (level<max_level)
   {
      int res h1, res h2;
        // Create left child.
        pid_h1=fork();
       if (pid h1<0)Error("Fork process.");
        else
           if (pid_h1==0)
 {
              pos = (2 * pos) + 0; res_h1=Three_node(level+1, pos);
              exit(res h1);
 }
       pid = wait(2et h1);
        if (pid<0)
           Error("Waiting child Process.");
       pid h2=fork();
       if (pid h2<0) Error("Fork process.");
        else
          if (pid h2==0)
\{pos = (2 * pos) + 1;res h2=Three node(level+1, pos);
              exit(res_h2); }
       pid = wait(xet h2);
        if (pid<0)
           Error("Waiting child Process.");
s sprintf(call) & Process Process Process PP: 689 45 44 70
              getppid(),pos);
 write(1,cad,strlen(cad));
                   CLASES PARTICULARES, TUTORÍAS TÉCNICAS ONLINE
                                    - - -
```
**IF Also CONLINE PRIVATE LESSONS FOR SCIENCE STUDENTS**  return(pos); CALL OR WHATSAPP:689 45 44 70

www.cartagena99.com no se hace responsable de la información contenida en el presente documento en virtud al Artículo 17.1 de la Ley de Servicios de la Sociedad de la Información y de Comercio Electrónico, de 11 de julio de 2002. Si la información contenida en el documento es ilícita o lesiona bienes o derechos de un tercero háganoslo saber y será retirada.

id (Ter<sup>\_</sup>ht)>0 && WIFEXITED (Ter\_hz)>0)

else van de la provincia de

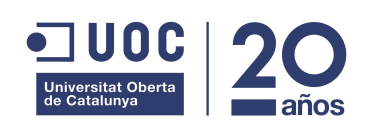

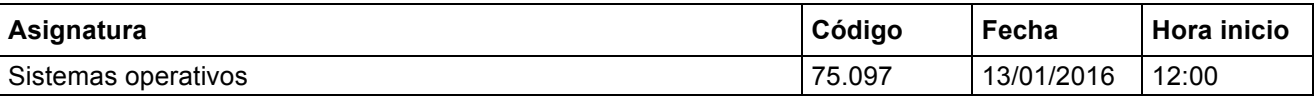

return(WEXITSTATUS(ret h1)+WEXITST.ATUS(ret h2));

```
 else
         return(-1);
 }
```
}

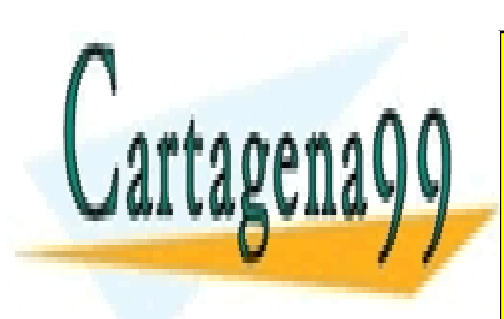

CLASES PARTICULARES, TUTORÍAS TÉCNICAS ONLINE LLAMA O ENVÍA WHATSAPP: 689 45 44 70

ONLINE PRIVATE LESSONS FOR SCIENCE STUDENTS CALL OR WHATSAPP:689 45 44 70

www.cartagena99.com no se hace responsable de la información contenida en el presente documento en virtud al Artículo 17.1 de la Ley de Servicios de la Sociedad de la Información y de Comercio Electrónico, de 11 de julio de 2002. Si la información contenida en el documento es ilícita o lesiona bienes o derechos de un tercero háganoslo saber y será retirada.

- - -

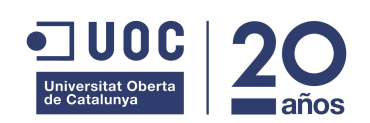

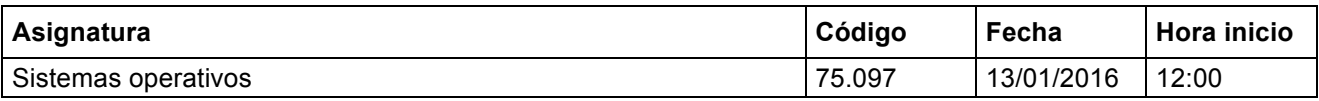

#### **4. Concurrencia**

Una barrera (barrier) es una herramienta que permite sincronizar un conjunto de threads: los threads se bloquearán en la barrera hasta que todos los threads del conjunto lleguen a la barrera. Asumiremos que la barrera tendrá la siguiente interfície:

- create barrier(int N); Inicializa una barrera para N threads.
- barrier(); Punto de sincronización.

Un posible ejemplo de utilización sería:

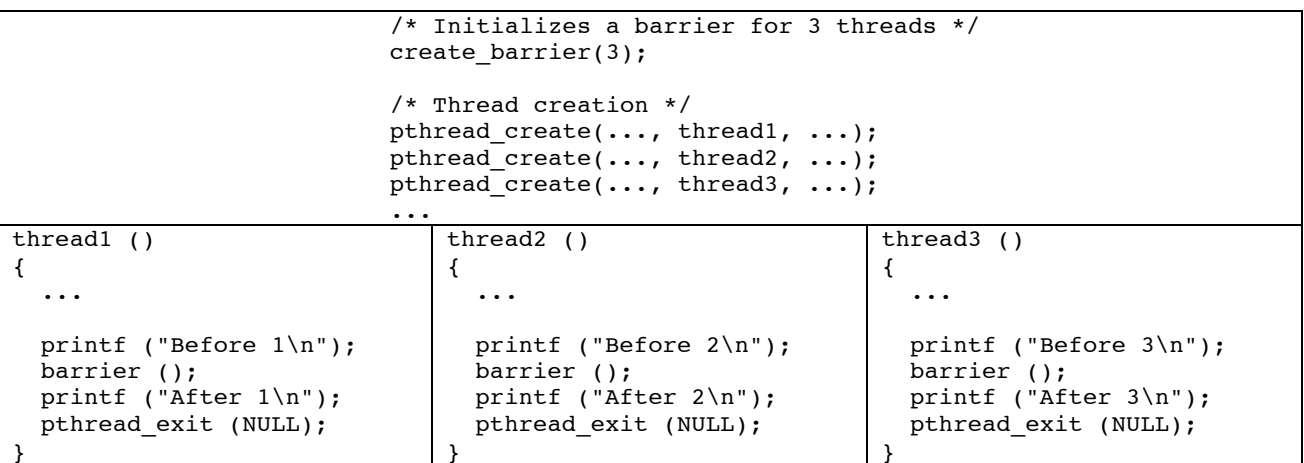

Gracias a la barrera podemos garantizar que el resultado de ejecutar el código mostrará en primer término los tres mensajes "Before 1/2/3" (en cualquier orden) y a continuación los tres mensajes "After 1/2/3" (en cualquier orden).

a) Nos proponen esta posible implementación. Indicad justificadamente qué error(es) presenta.

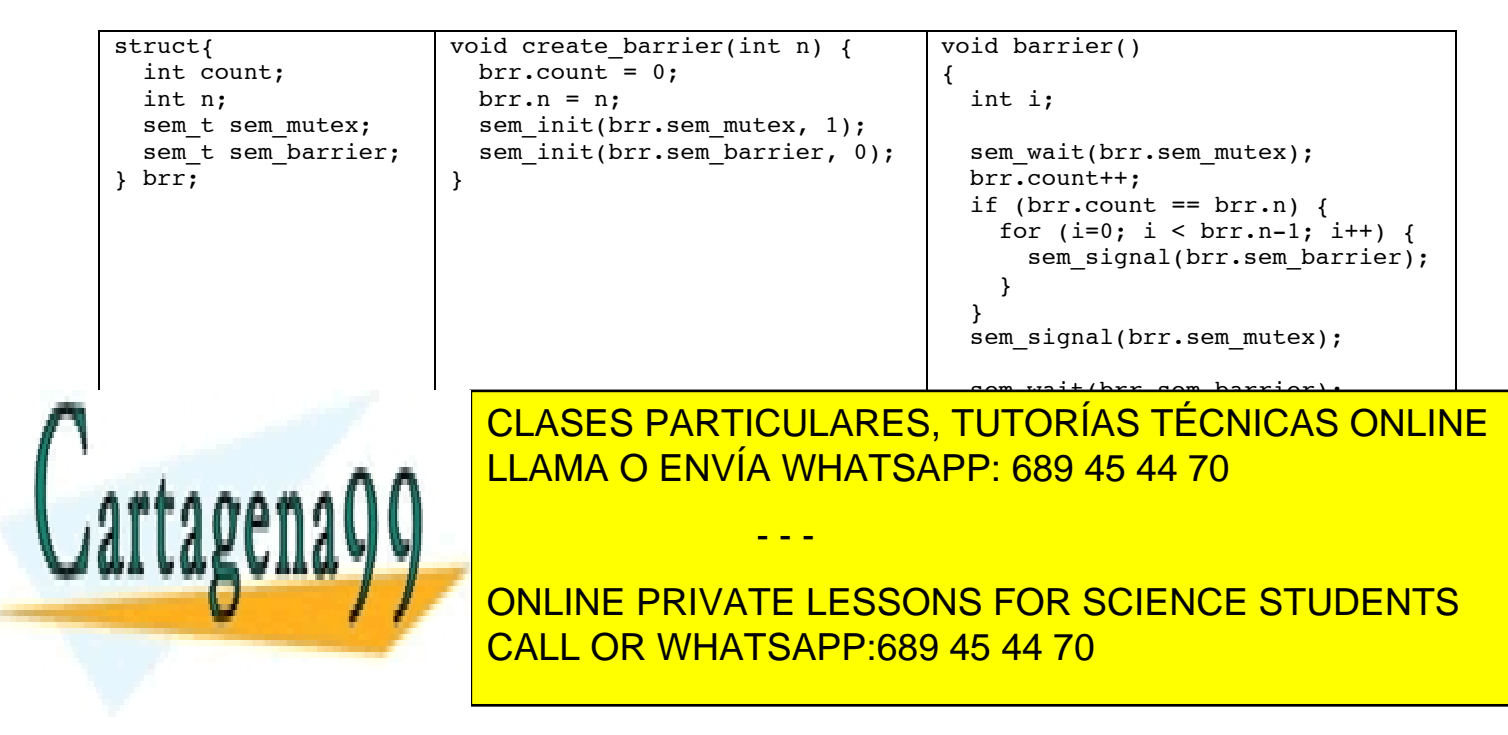

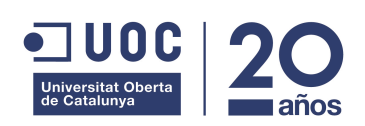

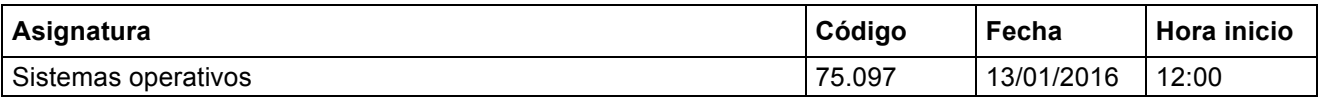

b) Indicad justificadamente si la siguiente implementación es correcta. Si es correcta, indicad cuál es el estado final de la barrera brr cuando los tres threads del ejemplo abandonen la barrera.

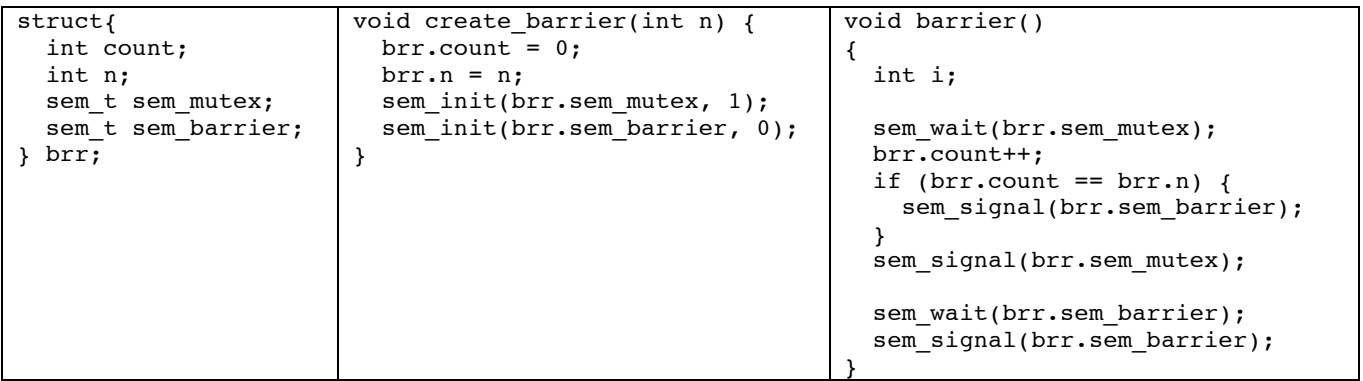

Esta implementación se comporta como indica la especificación. El semáforo sem\_mutex regula el acceso en mutex al campo count. Todos los threads, excepto el último, se bloquean en sem\_barrier. El último thread también se bloquea pero antes de hacerlo realiza un sem\_signal sobre el semáforo. Por tanto, uno de los threads bloqueados se desbloquea y realiza un sem\_signal sobre sem\_barrier, con lo que desbloquea otro thread, y así sucesivamente hasta que se desbloquean todos.

El estado final de la variable es count=n=3, el contador de sem\_mutex a 1 y el de sem\_barrier también a 1 porque el último thread, al abandonar la barrera, ha hecho un sem\_signal sobre el semáforo que no ha sido consumido por nadie.

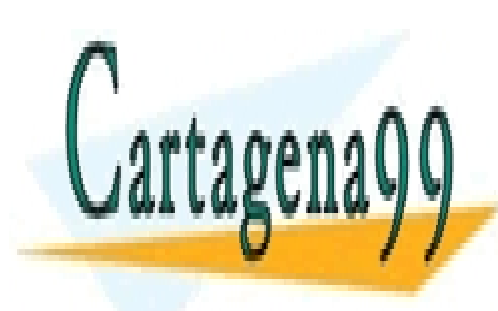

CLASES PARTICULARES, TUTORÍAS TÉCNICAS ONLINE LLAMA O ENVÍA WHATSAPP: 689 45 44 70

ONLINE PRIVATE LESSONS FOR SCIENCE STUDENTS CALL OR WHATSAPP:689 45 44 70

www.cartagena99.com no se hace responsable de la información contenida en el presente documento en virtud al Artículo 17.1 de la Ley de Servicios de la Sociedad de la Información y de Comercio Electrónico, de 11 de julio de 2002. Si la información contenida en el documento es ilícita o lesiona bienes o derechos de un tercero háganoslo saber y será retirada.

- - -